Quality of Education

## Unit Provision ICT: 3Y Curriculum Learning Journey 2022 – 2023

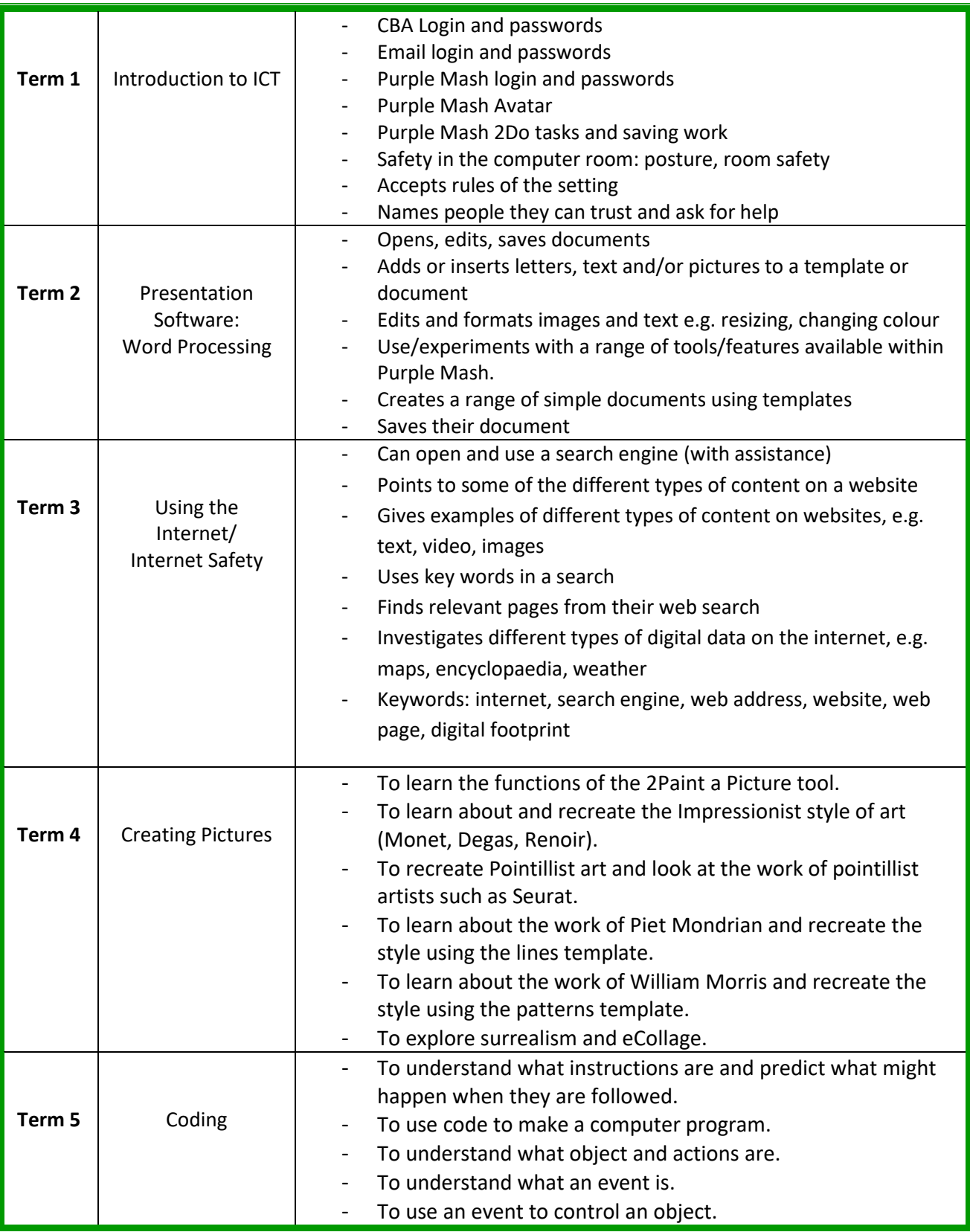

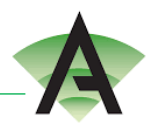

## Corby Business Academy

Quality of Education

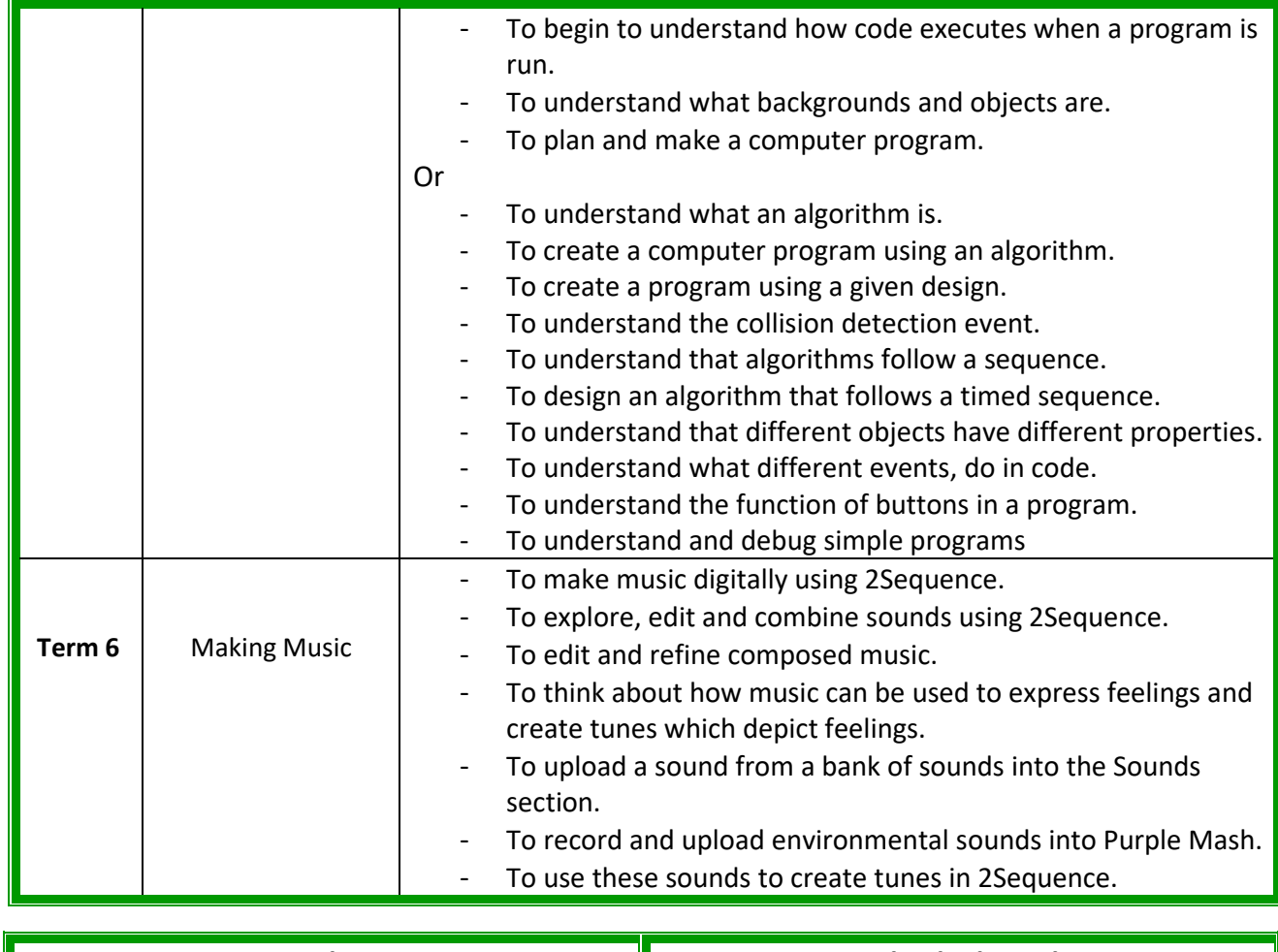

**Big Ideas:** Computer Science Information and Communication E-Safety

## **Individual Need:**

Students will access varying amounts of the big ideas content dependent on individual need

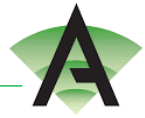